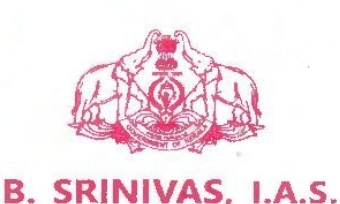

**SECRETARY** 

**Higher Education Department** Government of Kerala Thiruvananthapuram-695 001

Office: 0471-2328410 Phone 2518459 Fax : 2332245 E-mail: srinivasanurag@gmail.com

#### D.O. letter No. 02/Secv./2016/H. Edn. Dated 18th January 2016

Spoken Tutorial Programme - An initiative of IIT Mumbai for Oden Source Subject: Software Training in Educational Institutions in Kerala - regarding.

#### Shri Nandakumar, Dear

The objective of this letter is to inform you about the 'Spoken Tutorial programme an initiative of IIT Bombay for Open Source Software Training in Educational Institutions, sponsored by MHRD, Govt. of India, and funded by NMEICT, and further to request you to encourage the students to join the programme so as to enable them to improve their skills and qualifications. The training material is in audio video format which can be downloaded and learned offline. The programme is free of cost "o students, and Certificates will be issued by IIT Bombay. You may also encourage your faculty as they are also eligible to join the programme. A brochure of the programme is attached for kind information.

 $2.$ Higher Education Department of Govt. of Kerala endorses the programme for students of all the educational institutions in the state as undergoing this Certificate Programme is likely to increase students' confidence, be a reliable measure of skills and radically enhances employability, at no cost in terms of money and at a pace of learning that each student can set individually. These courses can be included in the curriculum, wherever relevant, or can be promoted as ways to acquire additional skills and qualifications.

3. I also request that each college/institute may kindly appoint a nodal officer to coordinate the activities of the Programme, to ensure forwarding of periodic reports to the relevant Directorate/University and to have liaison with IIT Bombay. I trust that enrolling of. our students in this programme will certainly help them in their career and, therefore, seek your active support and cooperation in taking this initiative forward.

Do<br>In 1

4. The point of contact for the implementation of Spoken Tutorial Programme for Universities/Colleges/Educational Bodies will be Mr. Swapnil More of liT Bombay. The nodal officers may kindly be instructed to get into touch with Mr. Swapnil More moreswapnil66@gmail.com for further processes. His mobile number: 098339 01538.

Regards,

Yours sincerely,

To

Dr. Nandakumar, IAS Director of Collegiate Education, Thiruvananthapuram.

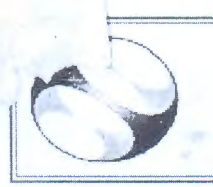

# Spoken-tutorial Project, IIT Bombay E-Brochure

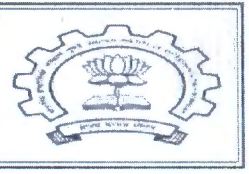

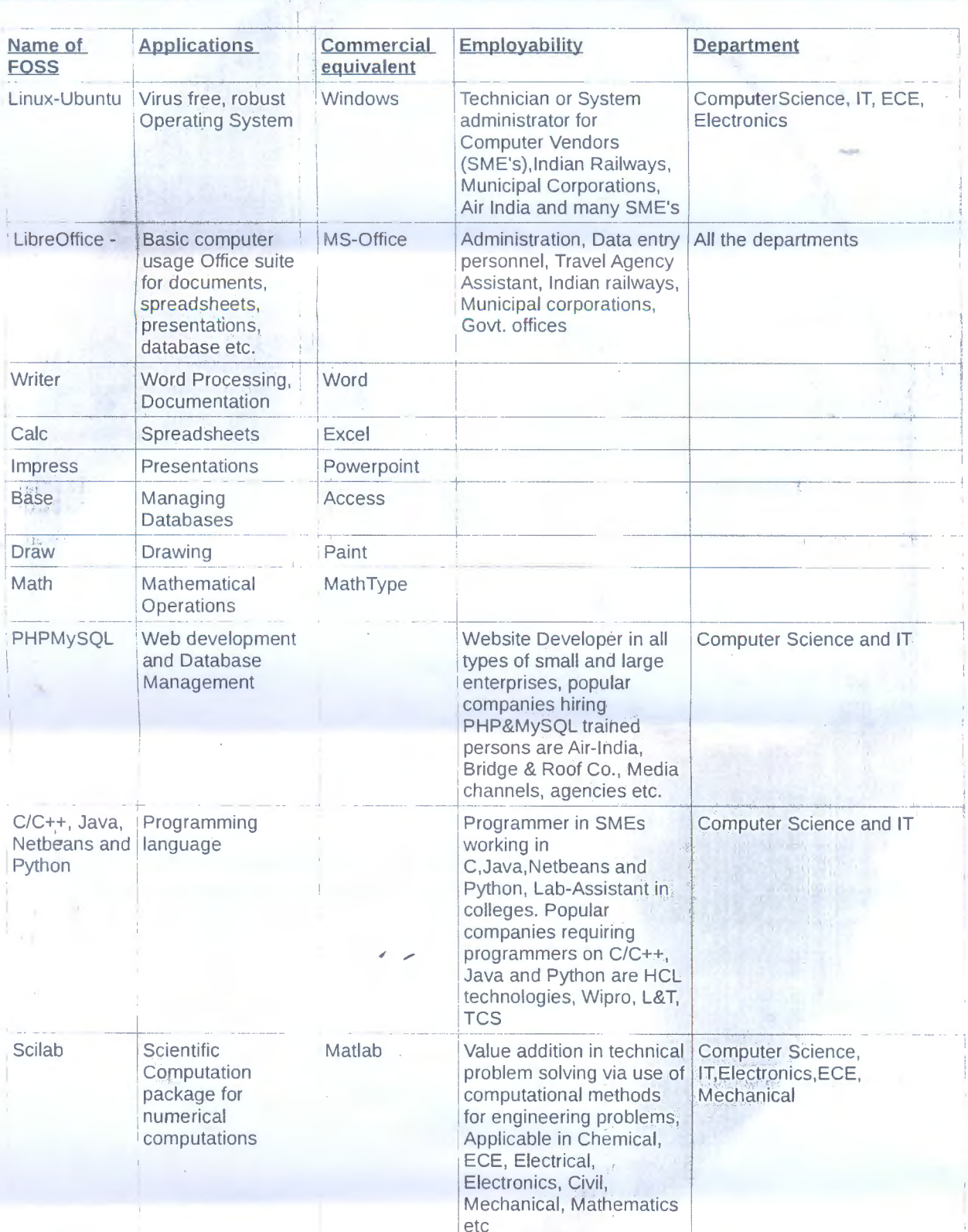

 $\mathbf{r}$ 

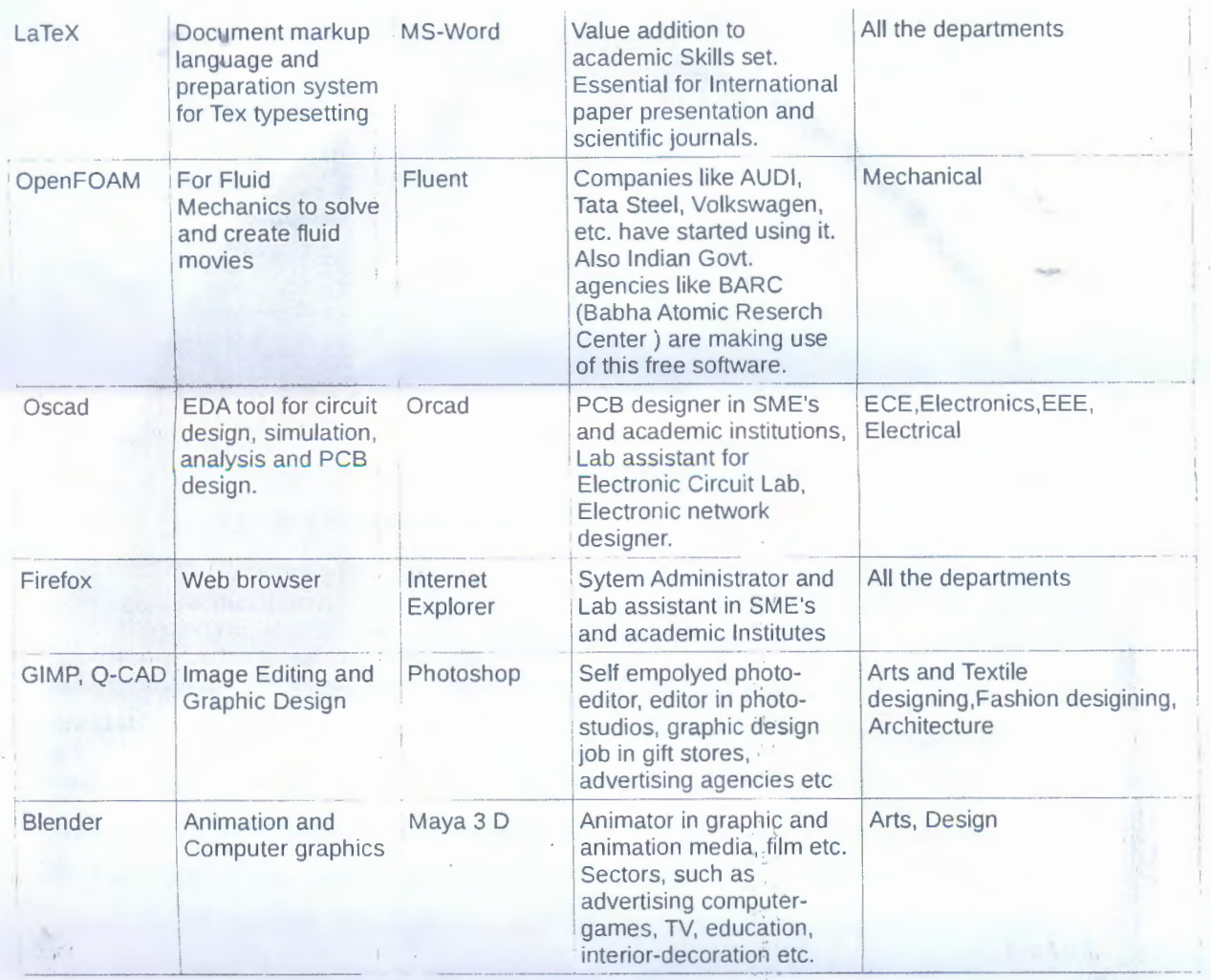

www.spoken-tutorial.org

Link for matching courses using spoken-tutorial<br>http://process.spoken-tutorial.org/images/7/72/Matching\_spoken-tutorial.pdf

 $\mathcal{H}(\mathcal{A},\mathcal{C})$ **Allen Famon 10** 

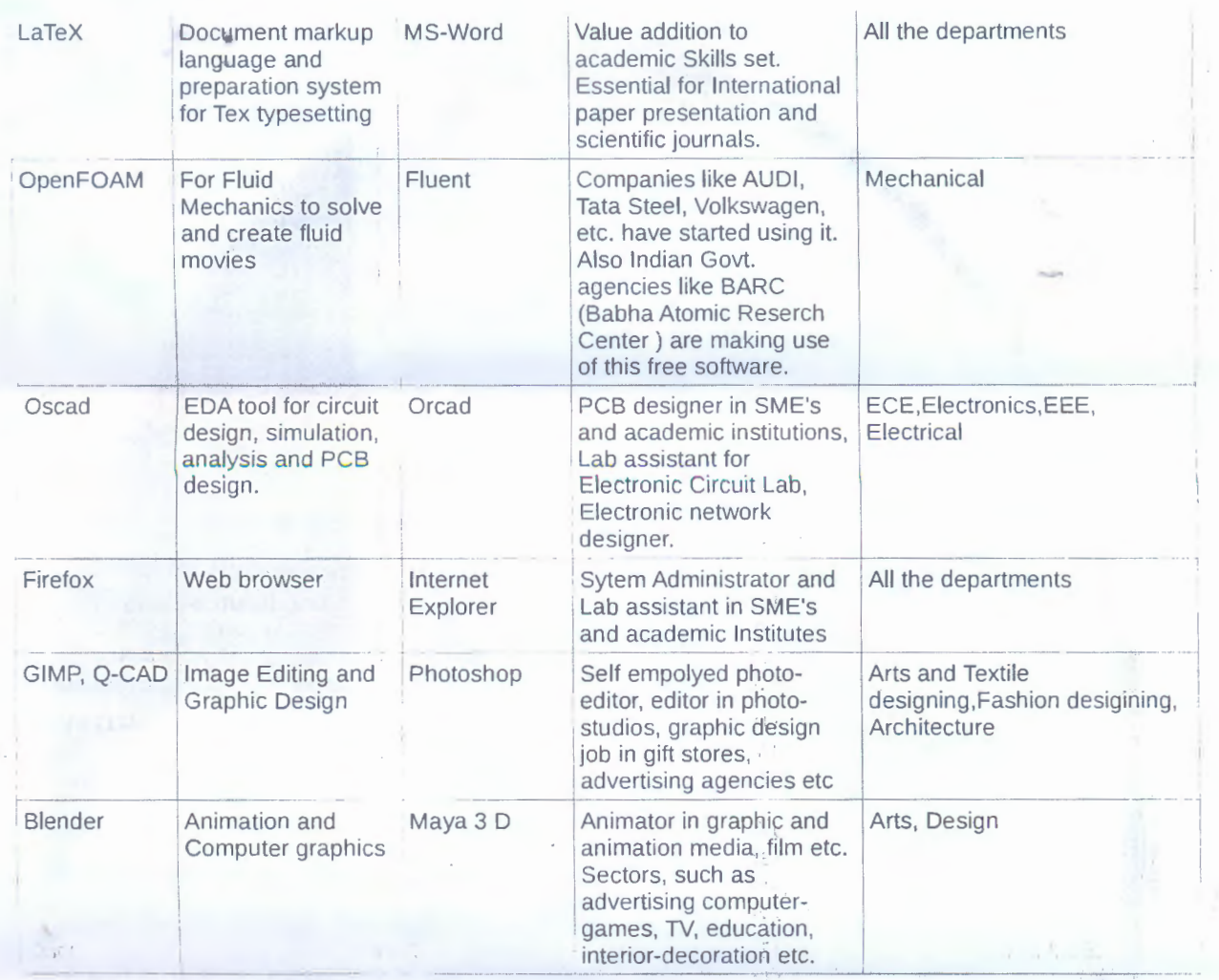

www.spoken-tutorial.org

Link for matching courses using spoken-tutorial<br>http://process.spoken-tutorial.org/images/7/72/Matching\_spoken-tutorial.pdf

## On DCE Letter Head

-

To The Principals of Aided/Govt.Colleges, Directorate of Collegiate Education.

### Spoken Tutorial Project. IIT Bombay as Knowledge Partner

This is to announce that Department of Collegiate Education has partnered with Spoken Tutorials, liT Bombay which is an NMEICT, MHRD, Govt. of India initiative to enhance the skill set of our students. Hence the courses, training, day to day guidance and certificates are all completely FREE of cost for life.

Principals are encouraged to introduce this software training course in their colleges. Spoken Tutorial Software training can be incorporated in the institution with minimum effort. These courses can be taken offline and students will be awarded certificates on successful completion of the courses.

Most of the training offered are part of laboratory work and skill oriented courses in the syllabus. Faculty can select the software and plan the training according to current semester requirements. This will ensure that students utilize their lab hours more effectively. Please note that students can refer to spoken tutorial material whenever they wish during their lab or course timing. Faculty coordinator should make these courses available to students.

# Colleges are requested to follow the steps given below for conducting Spoken Tutorial Software Training:

•Nominate one faculty member per department for Spoken Tutorial activity and share their contact details with Spoken Tutorial Team.

•Once the details are shared, Spoken Tutorials will provide all the instructions to start the training via email.

•Meanwhile nominated faculty members should visit Spoken Tutorials (www.spokentutorial.org) and select the software for which they are planning the training session.

•Students will learn the tutorials and once they are thorough with the course they can give the test.

•Ideally one or two softwares per semesters are suggested.

Faculty coordinators will be awarded by Spoken Tutorial IIT Bombay MHRD Govt of India at the end of every academic semester.

Principals and faculty members are requested to contact : Sanchita Samant 9004323299 spokentutorialkerala1@gmail.com at any point when a query arises regarding the entire process given above.